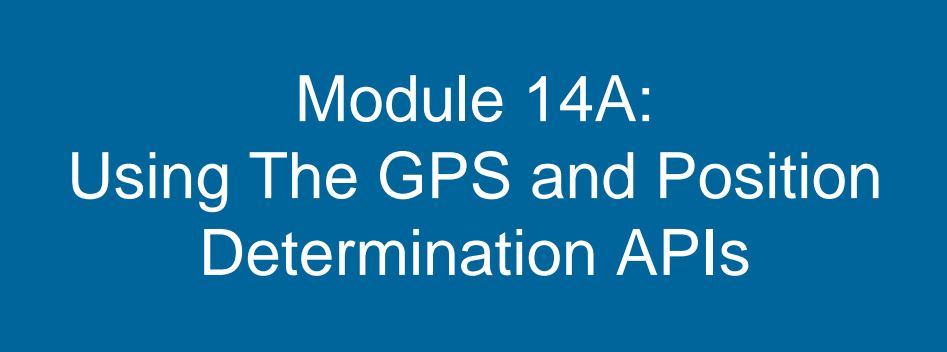

**UCSD BREWTM Developer Training**

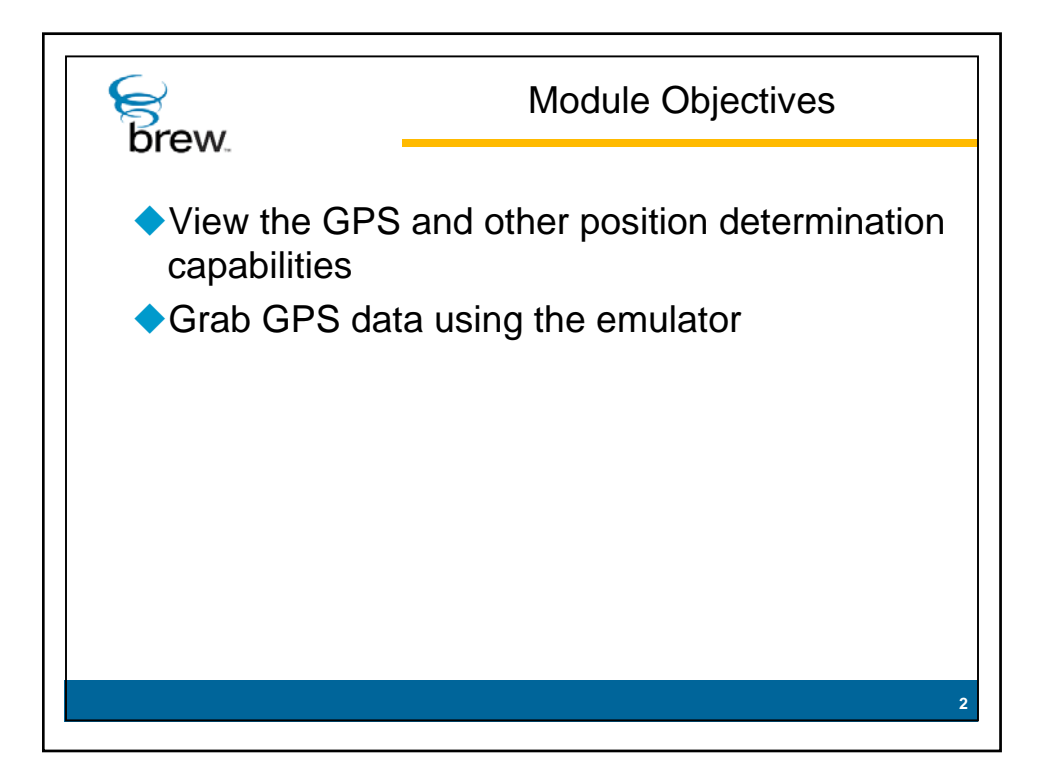

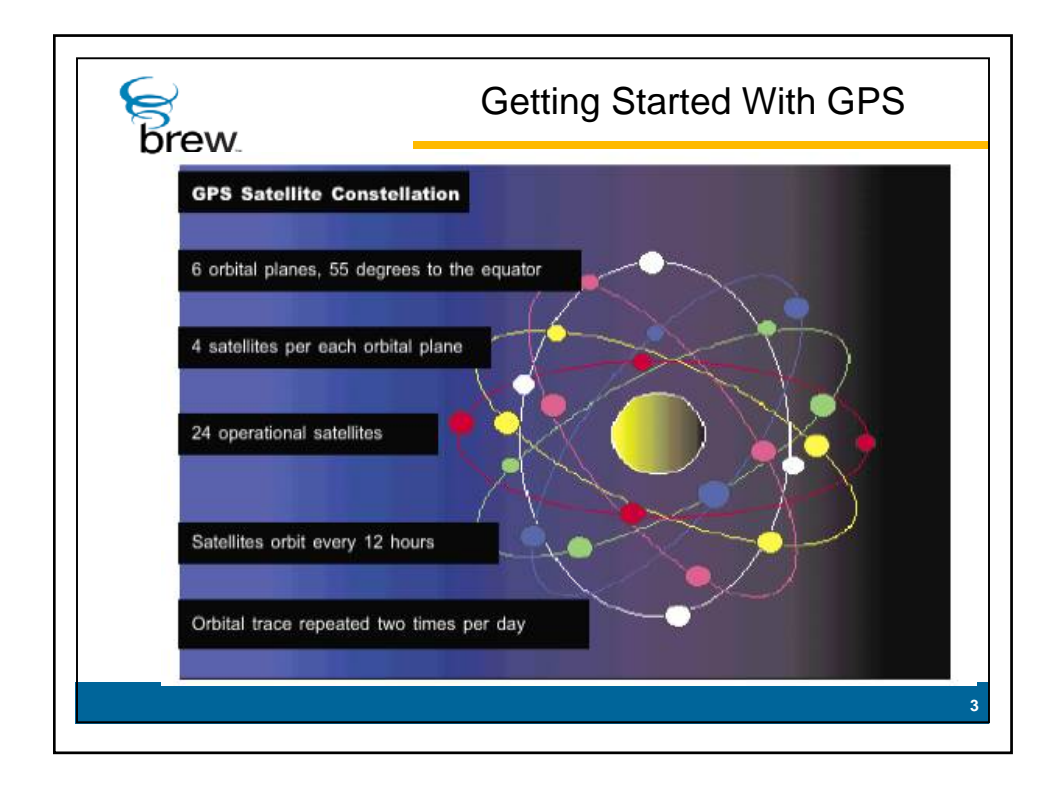

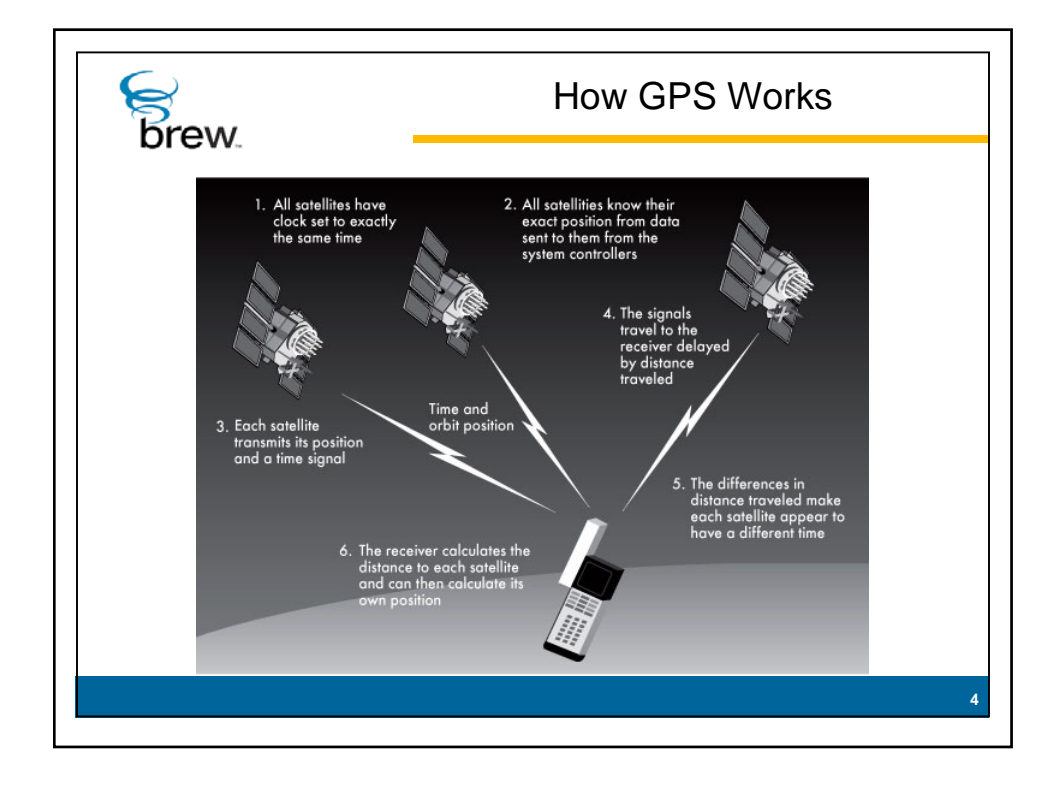

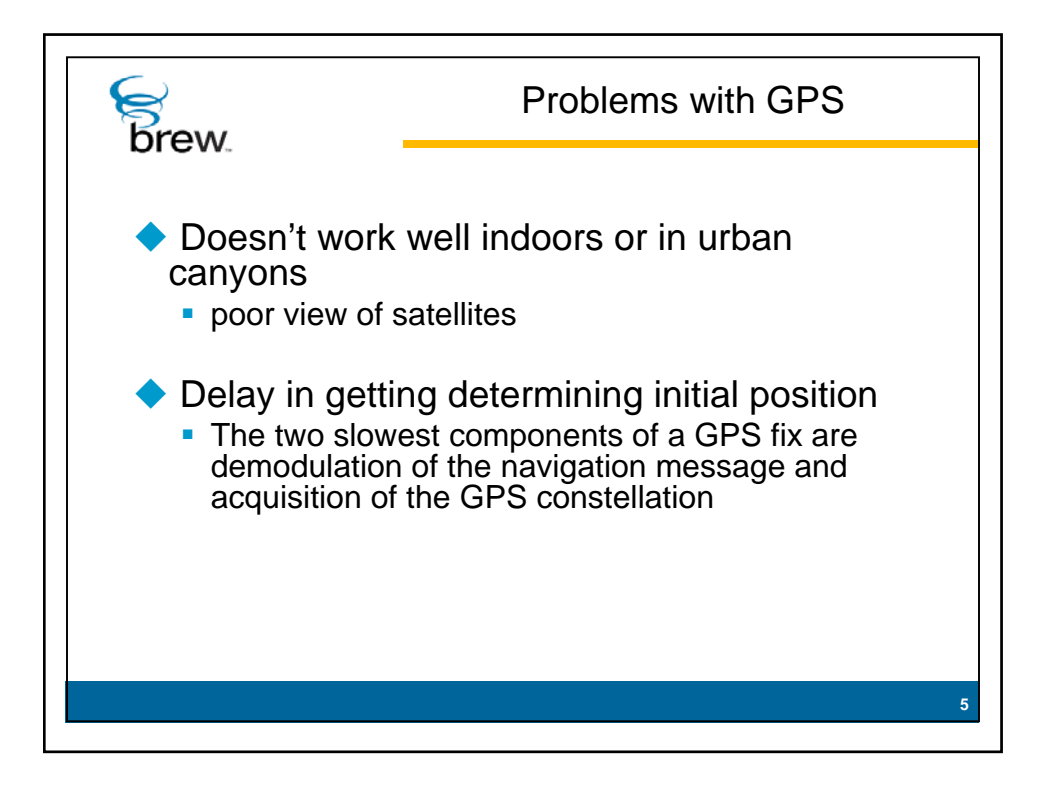

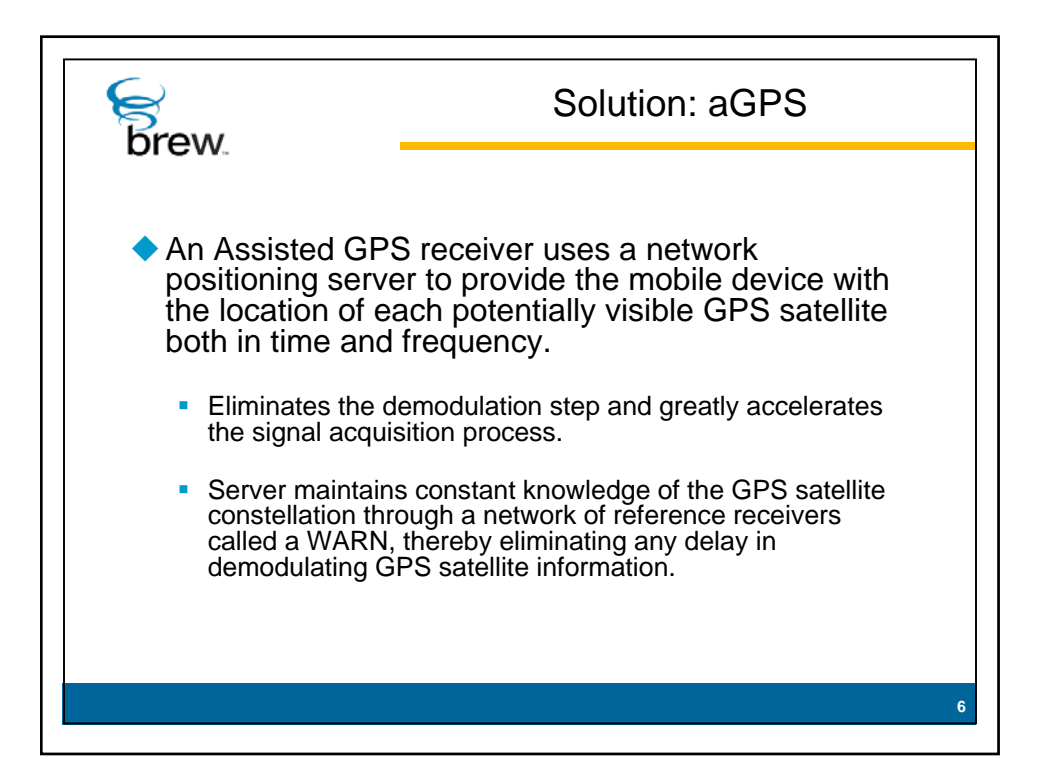

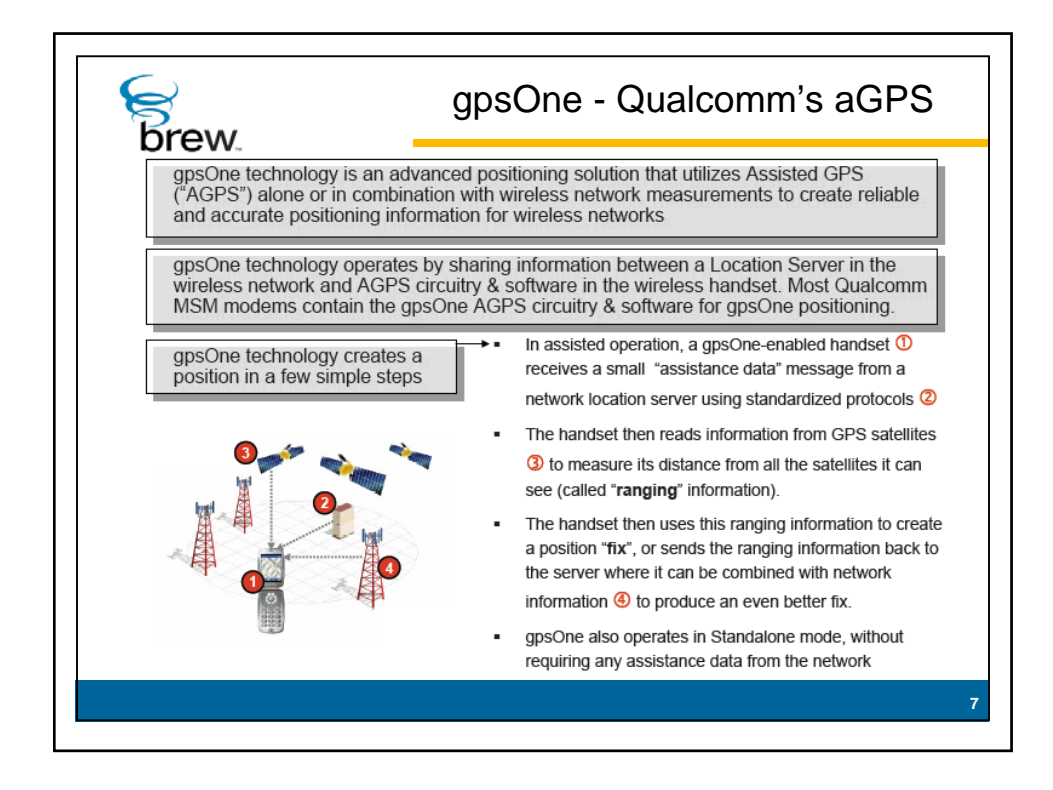

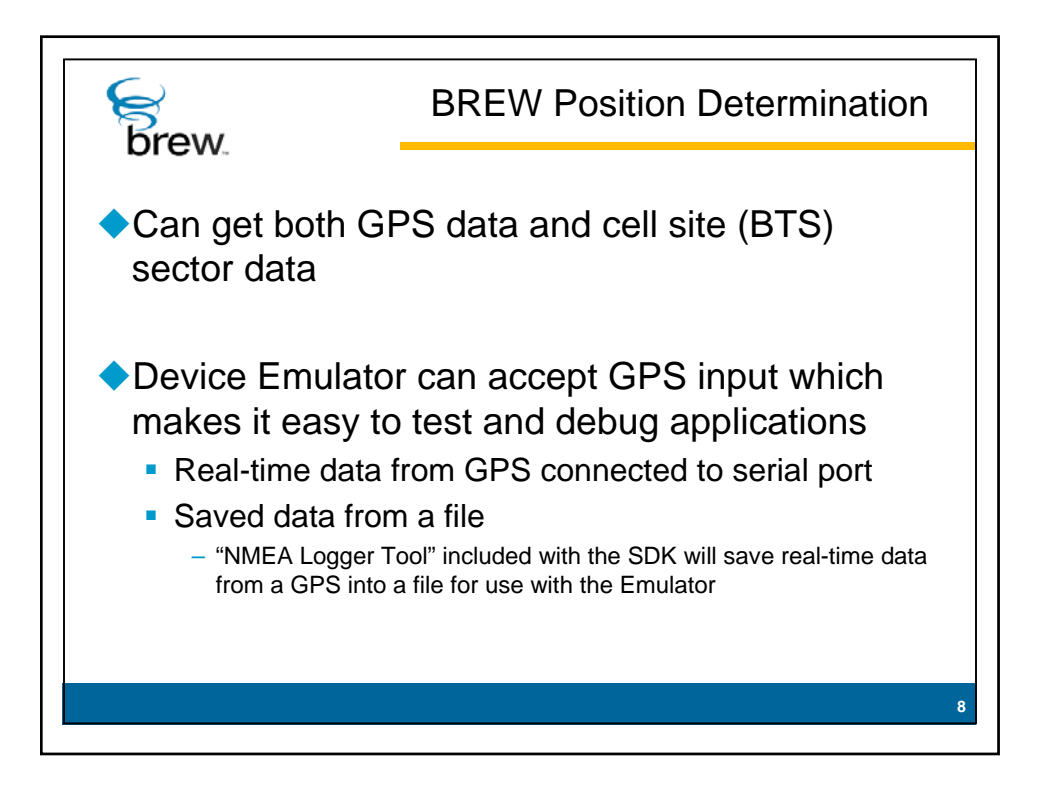

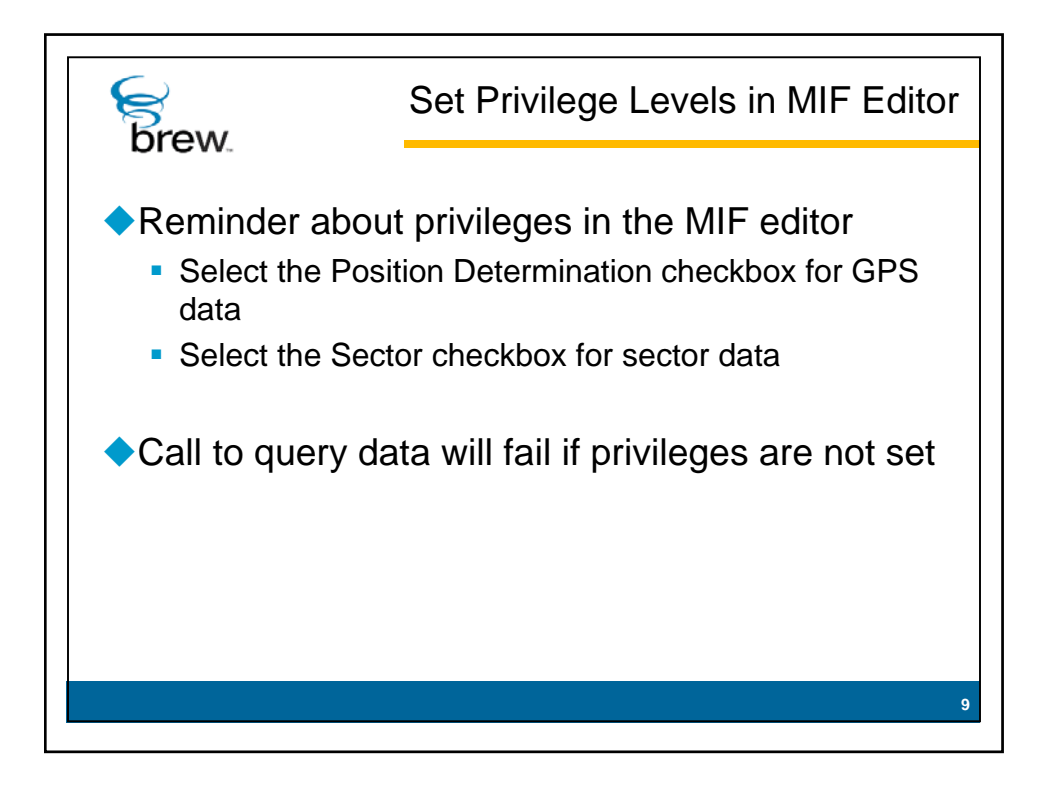

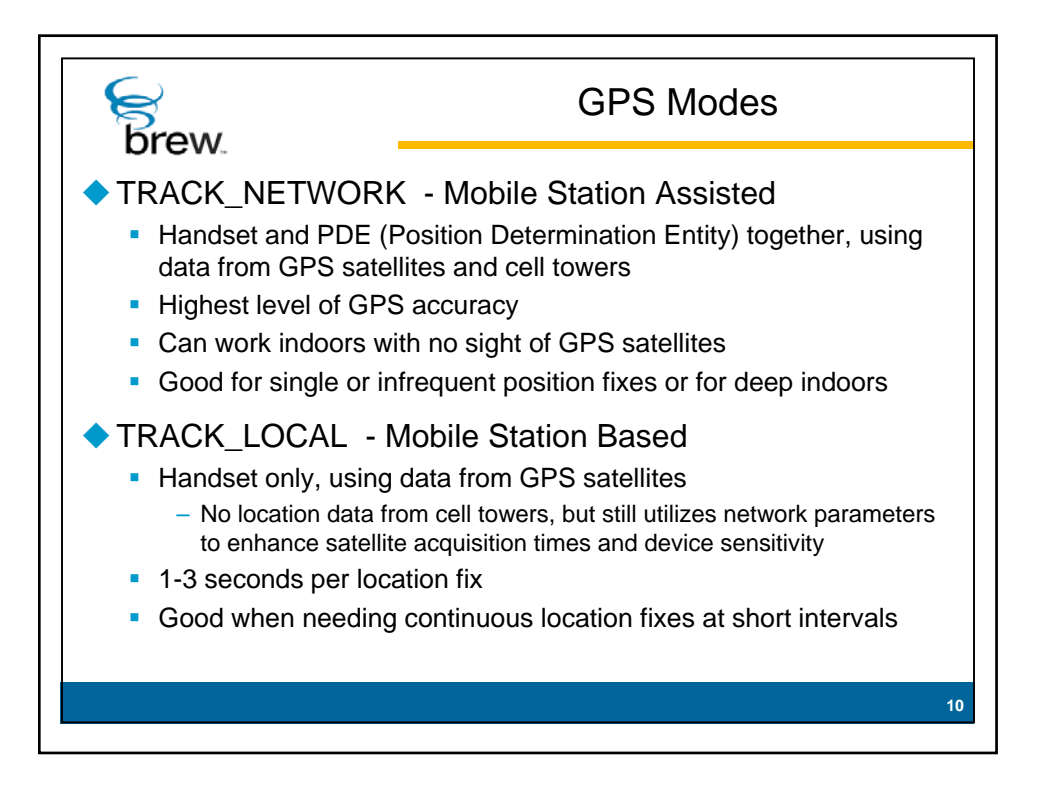

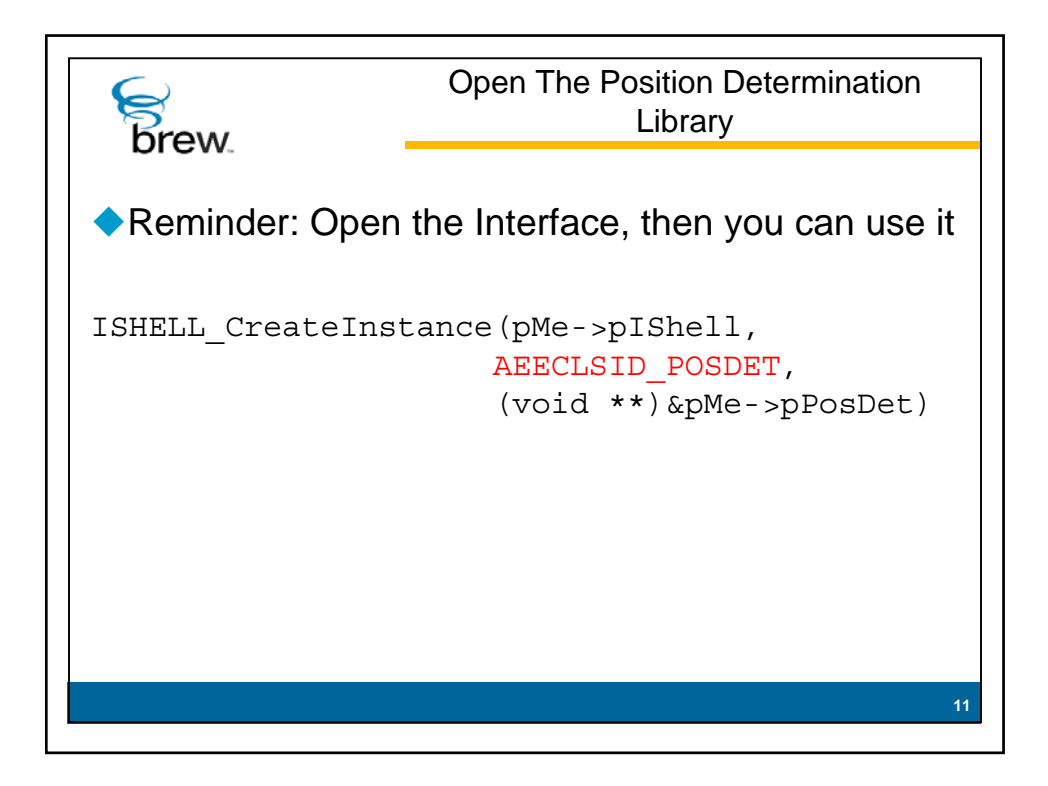

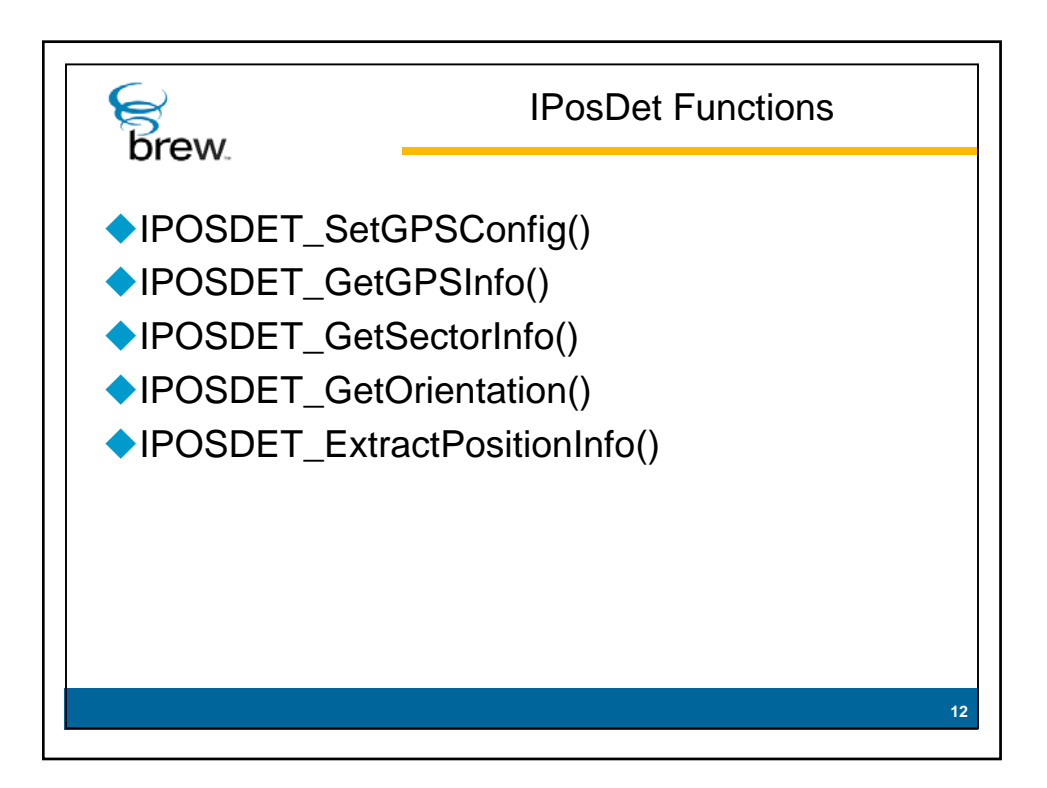

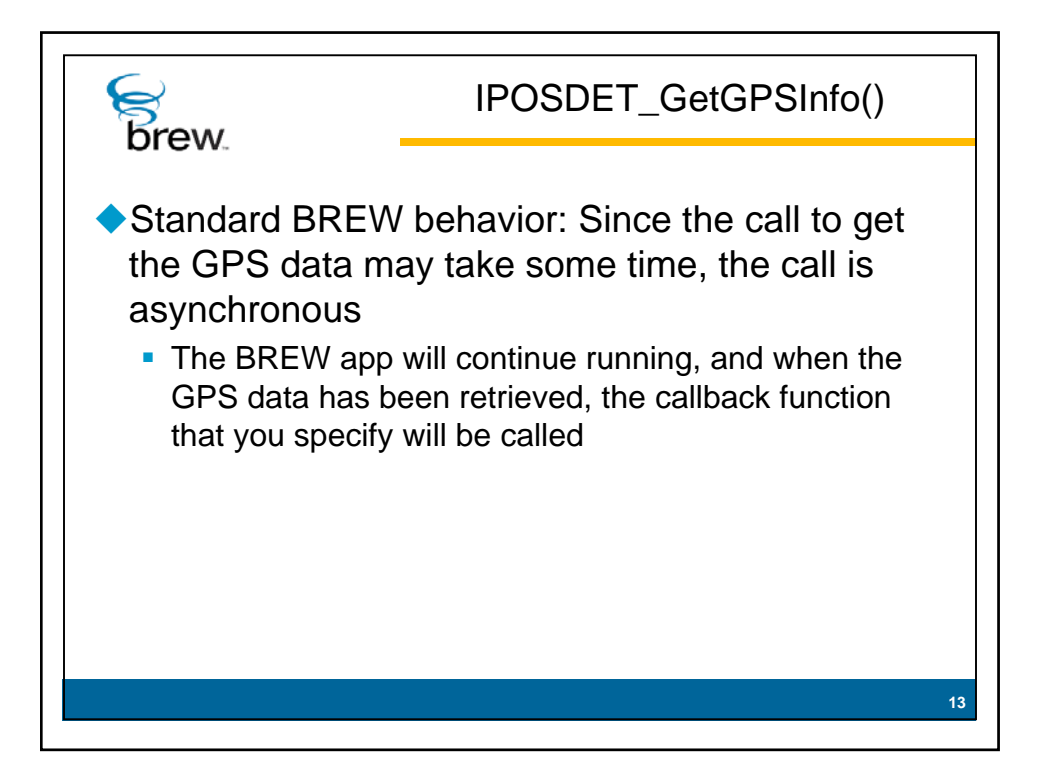

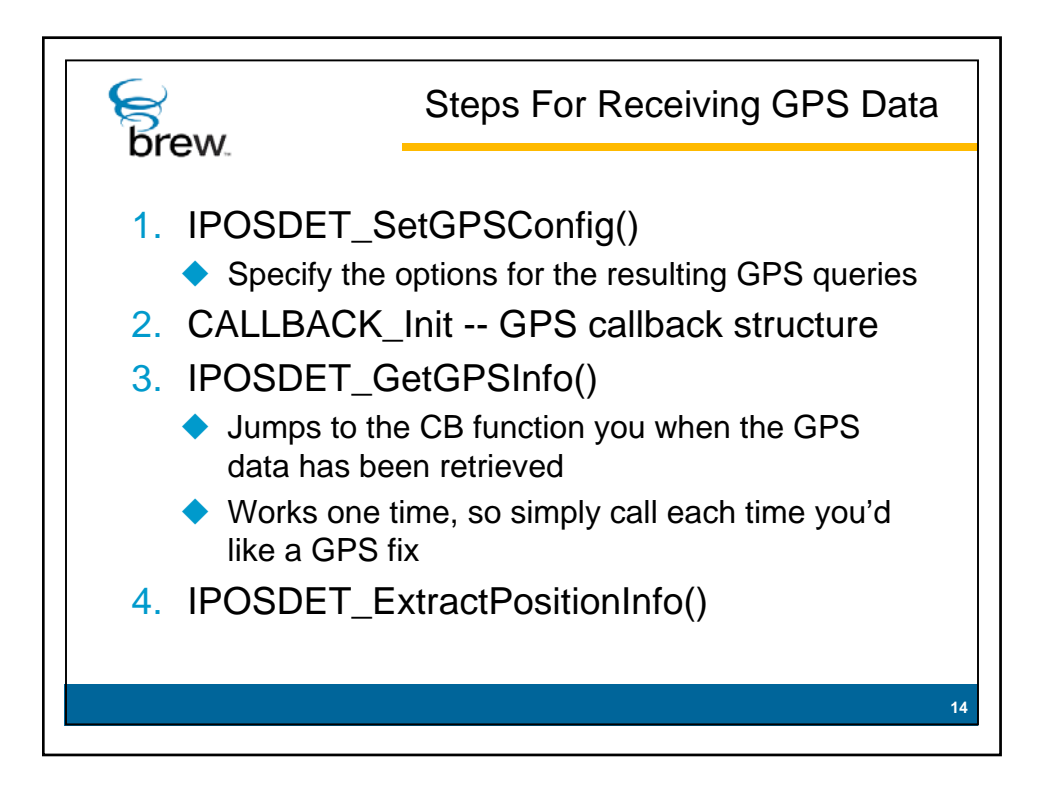

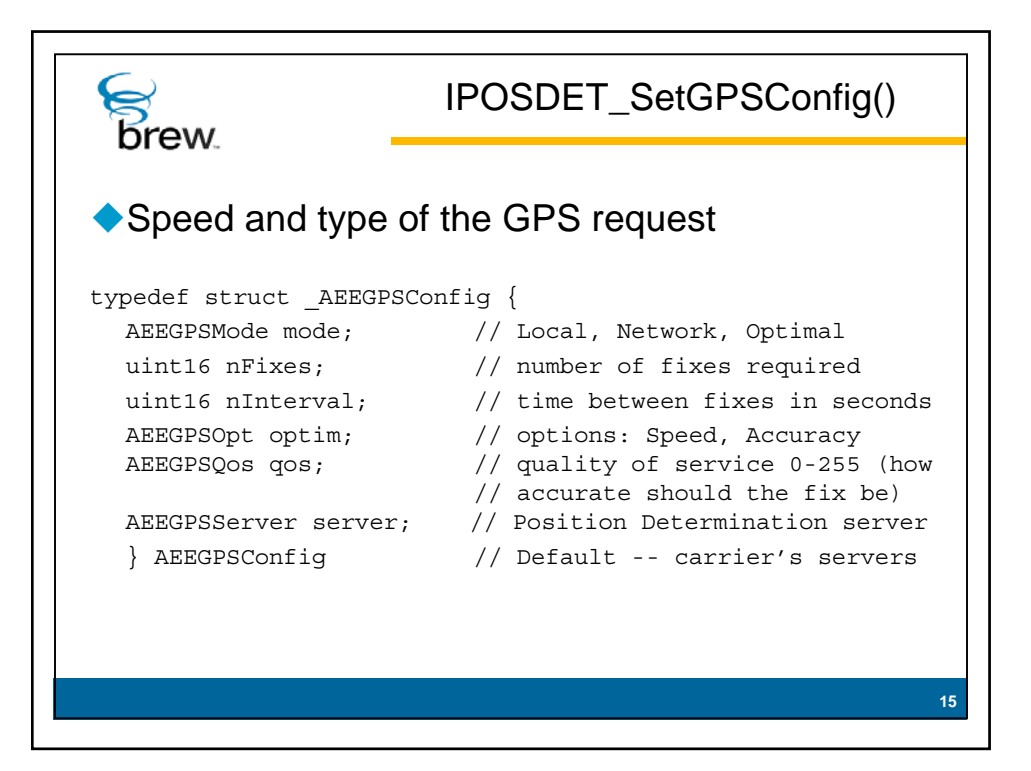

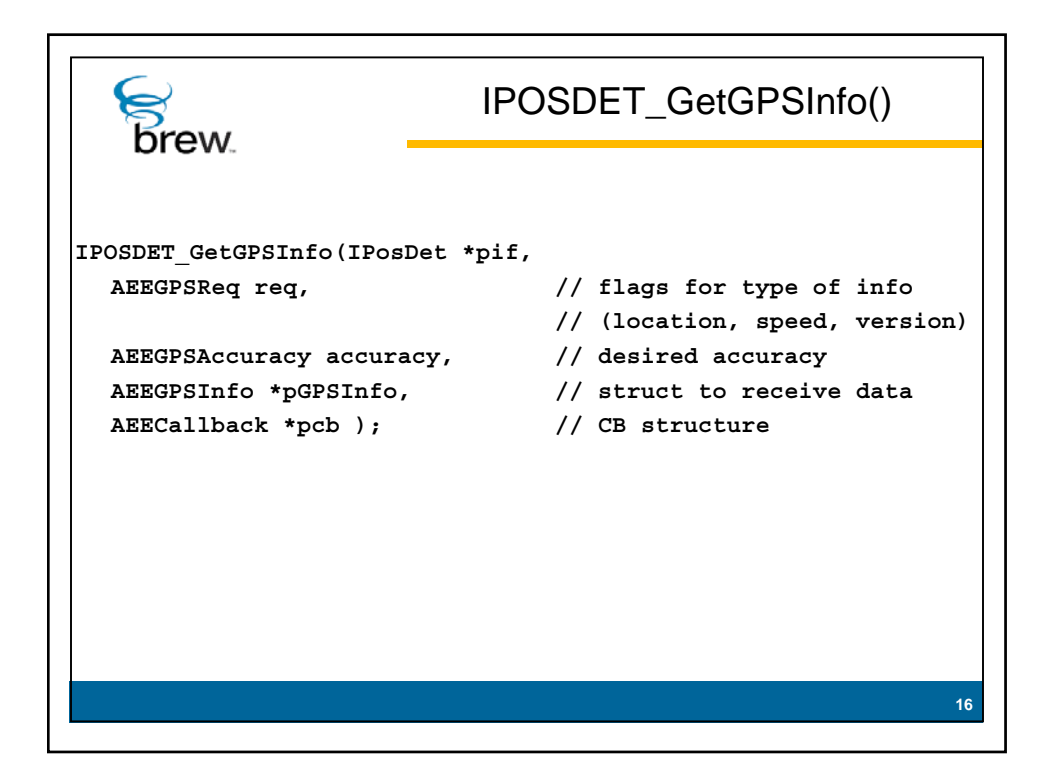

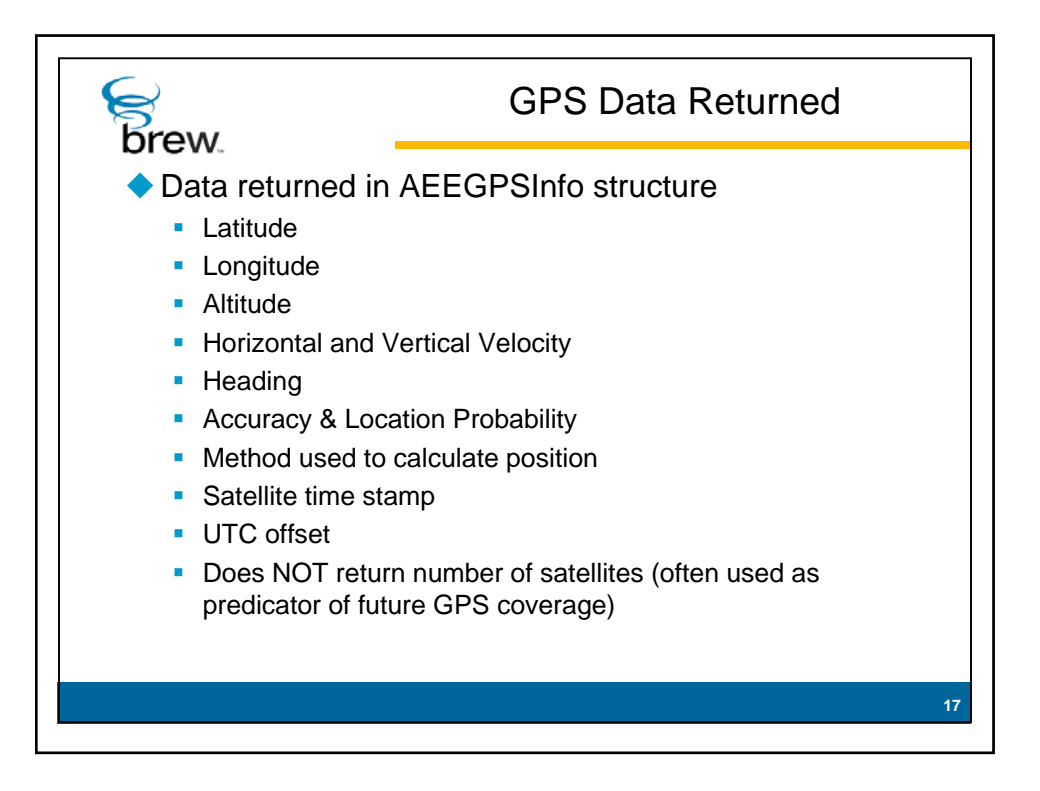

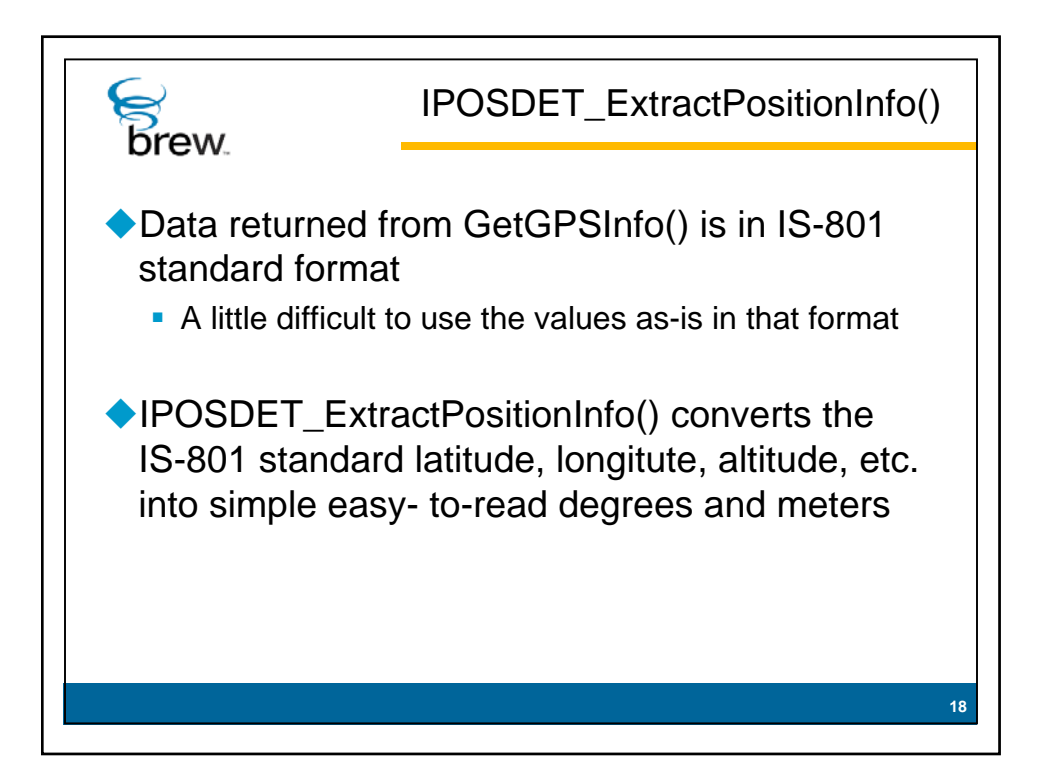

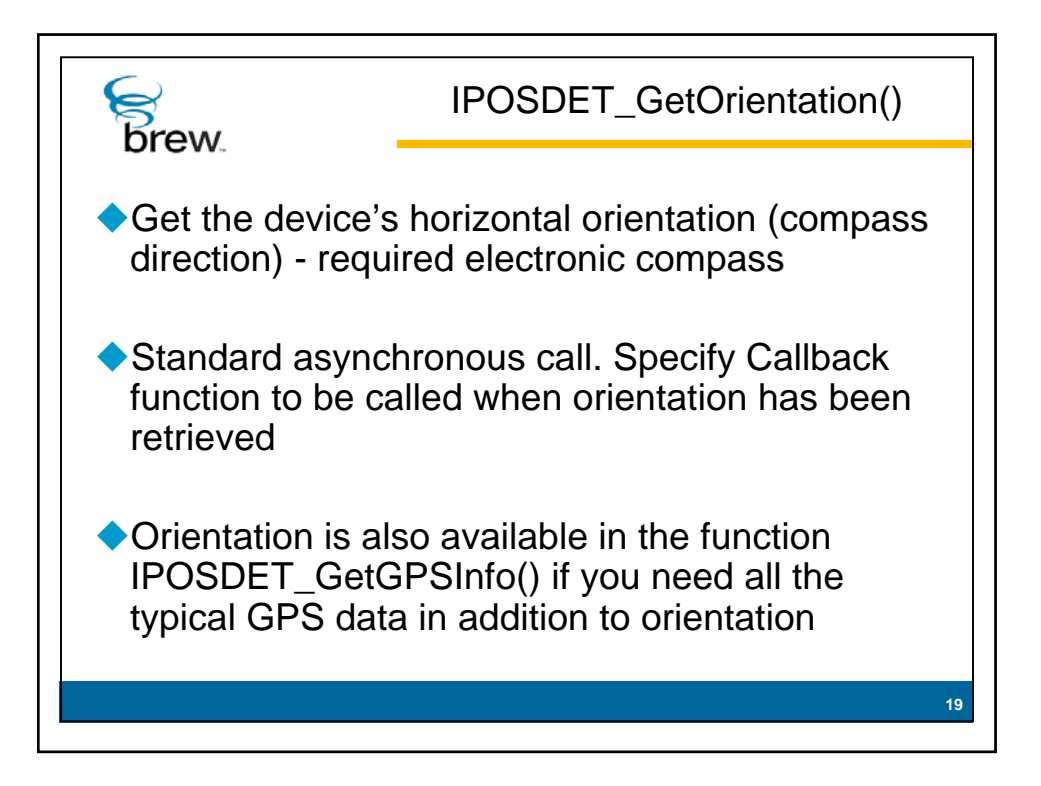

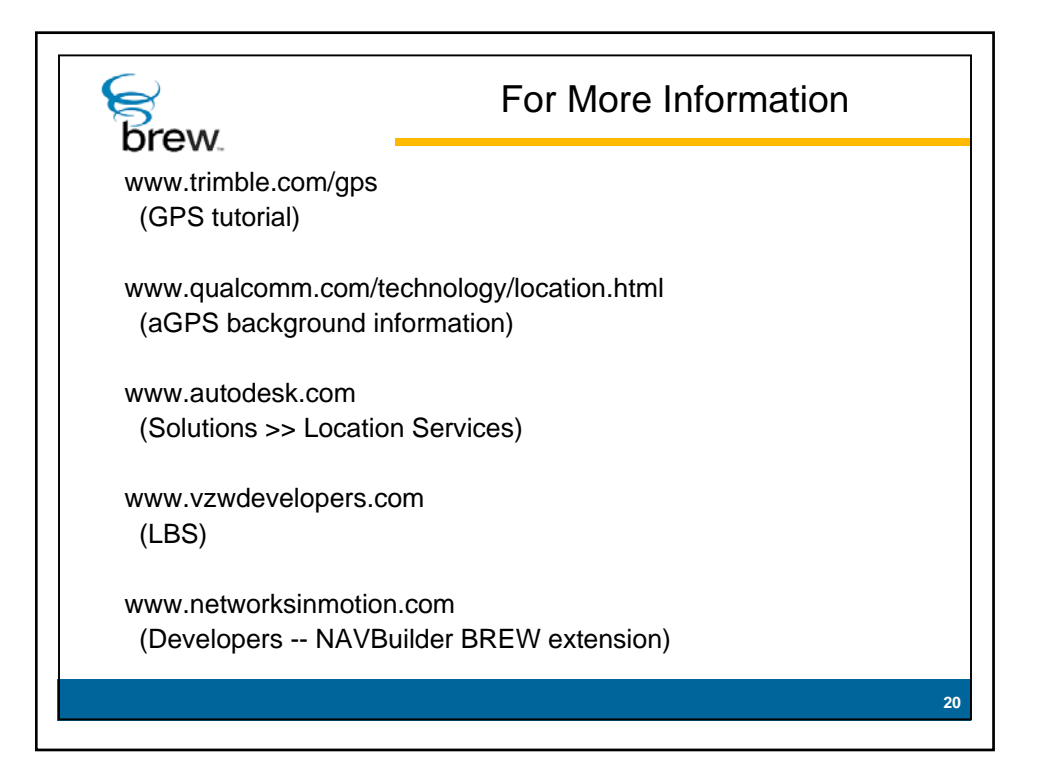

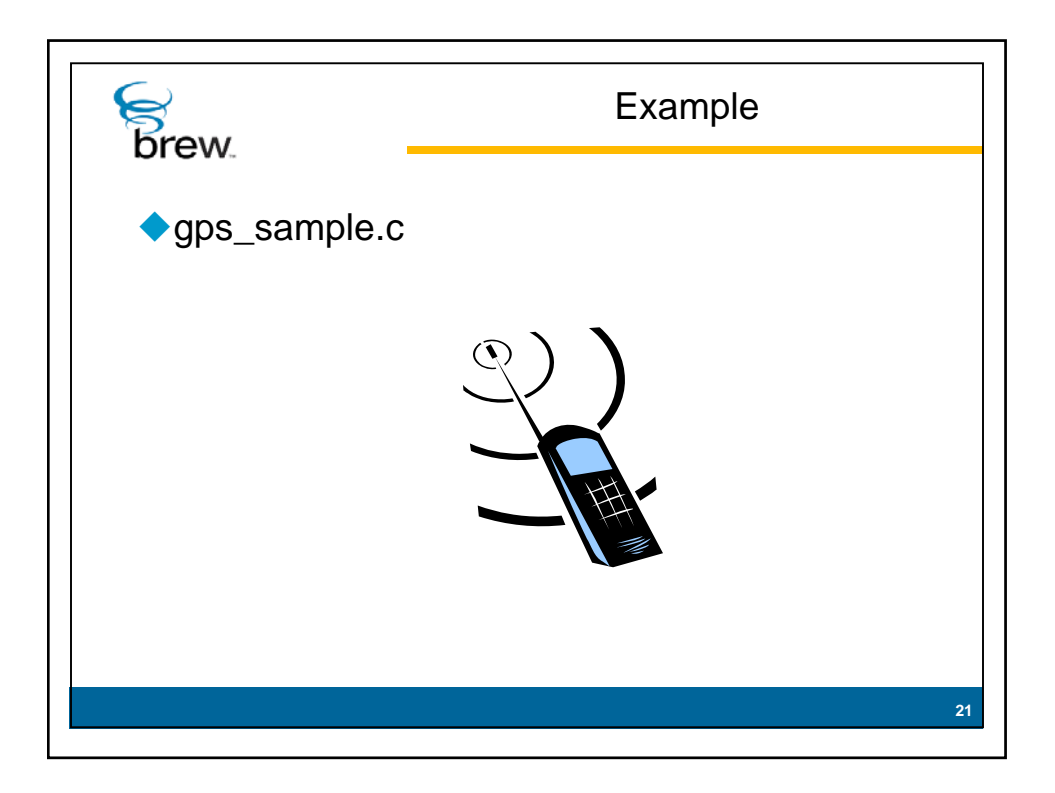